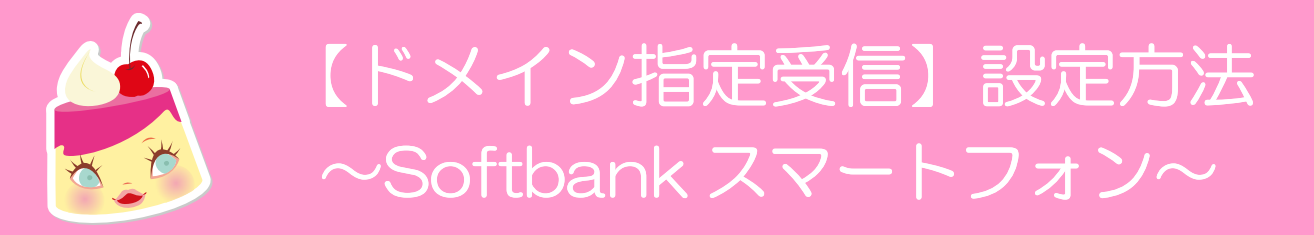

※iPhone 以外のスマホの場合は、softbank ne.jp のみの設定を行ってください。 ※iPhone の場合は受信設定が softbank.ne.jp と i.softbank.jp の 2 つあるので、ご注意ください。

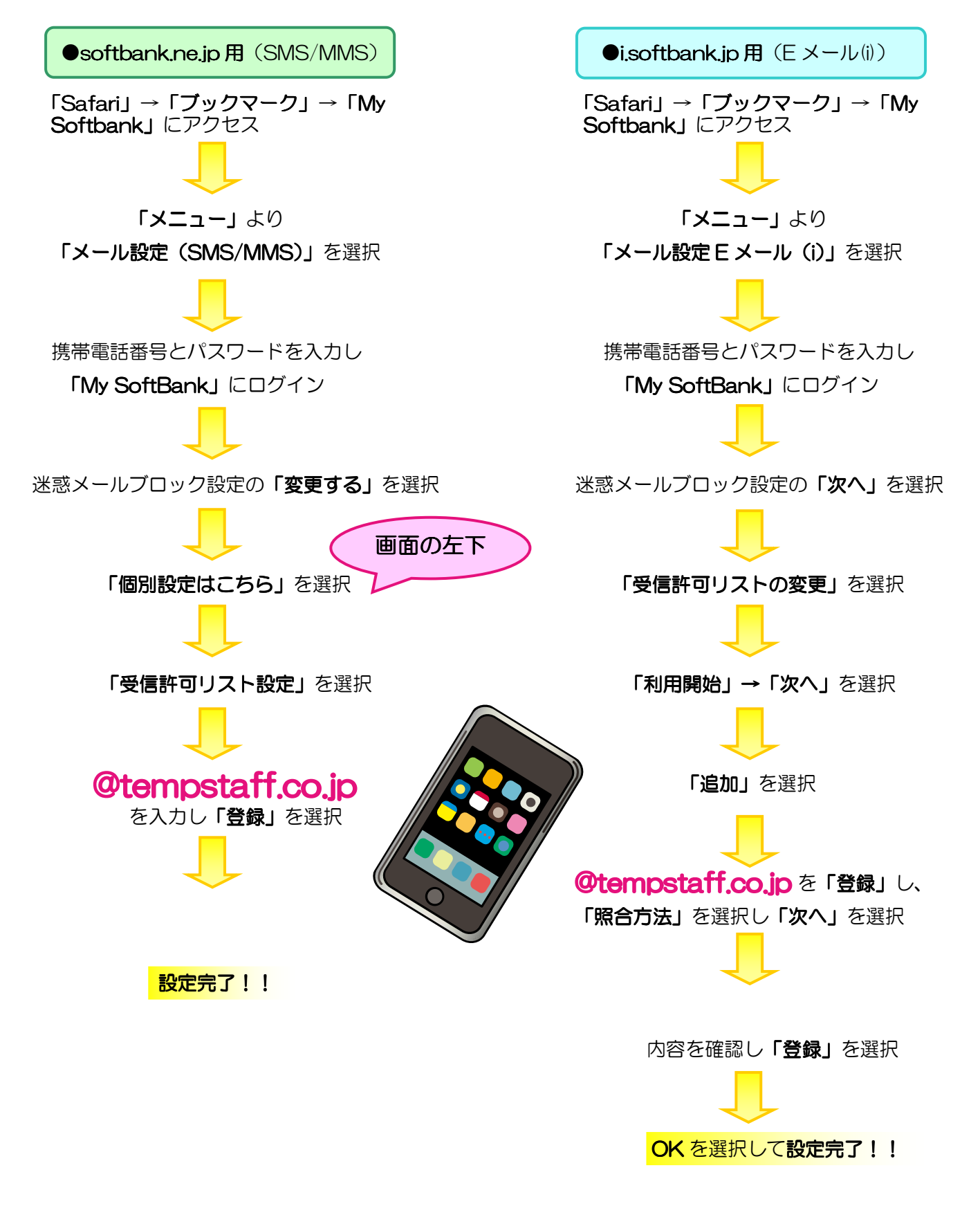

テンプスタッフ株式会社

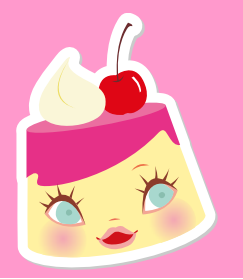

## 【ドメイン指定受信】設定方法  $\sim$ docomo スマートフォン $\sim$

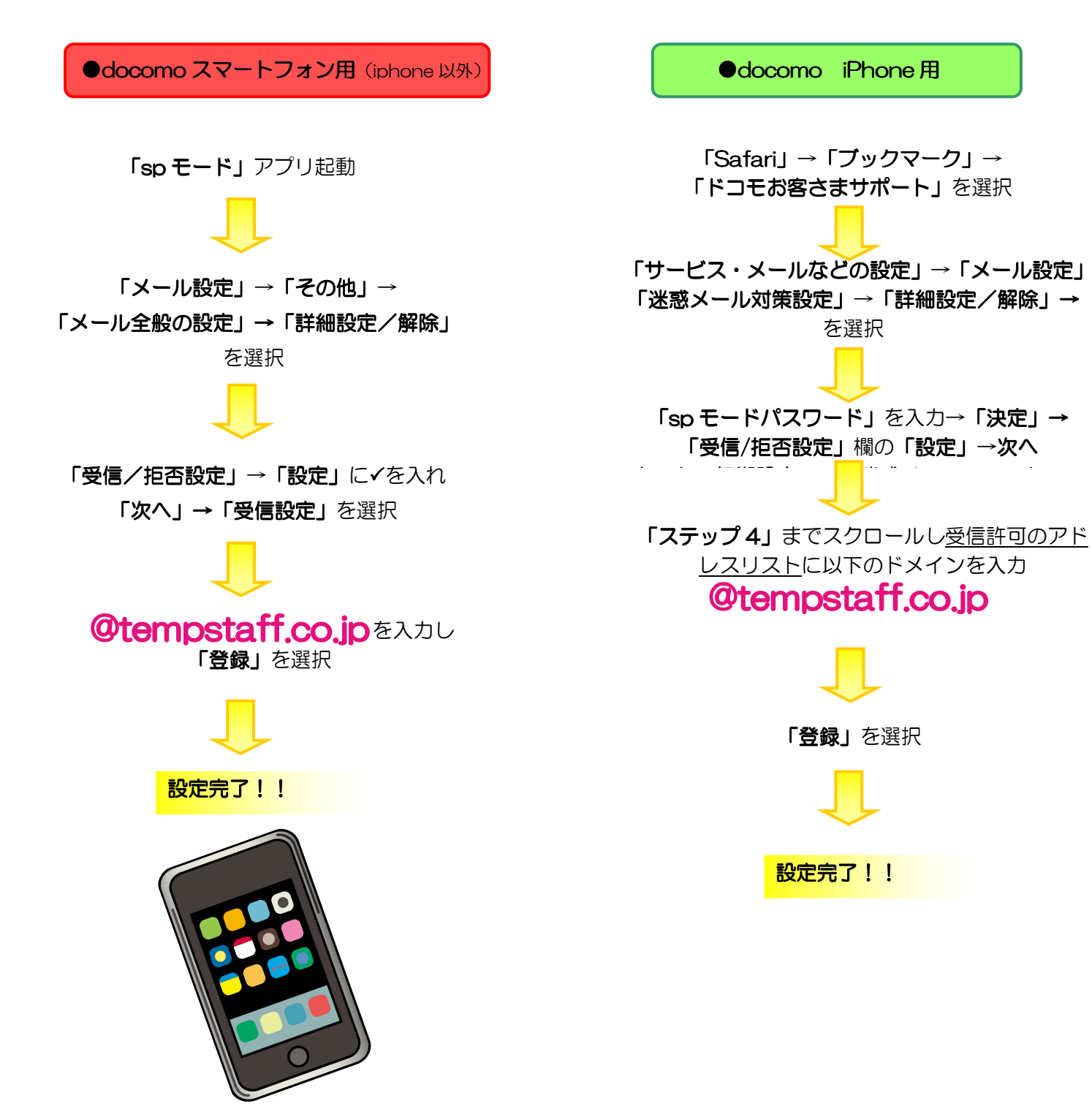

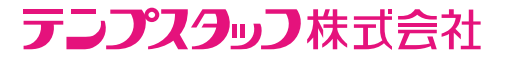

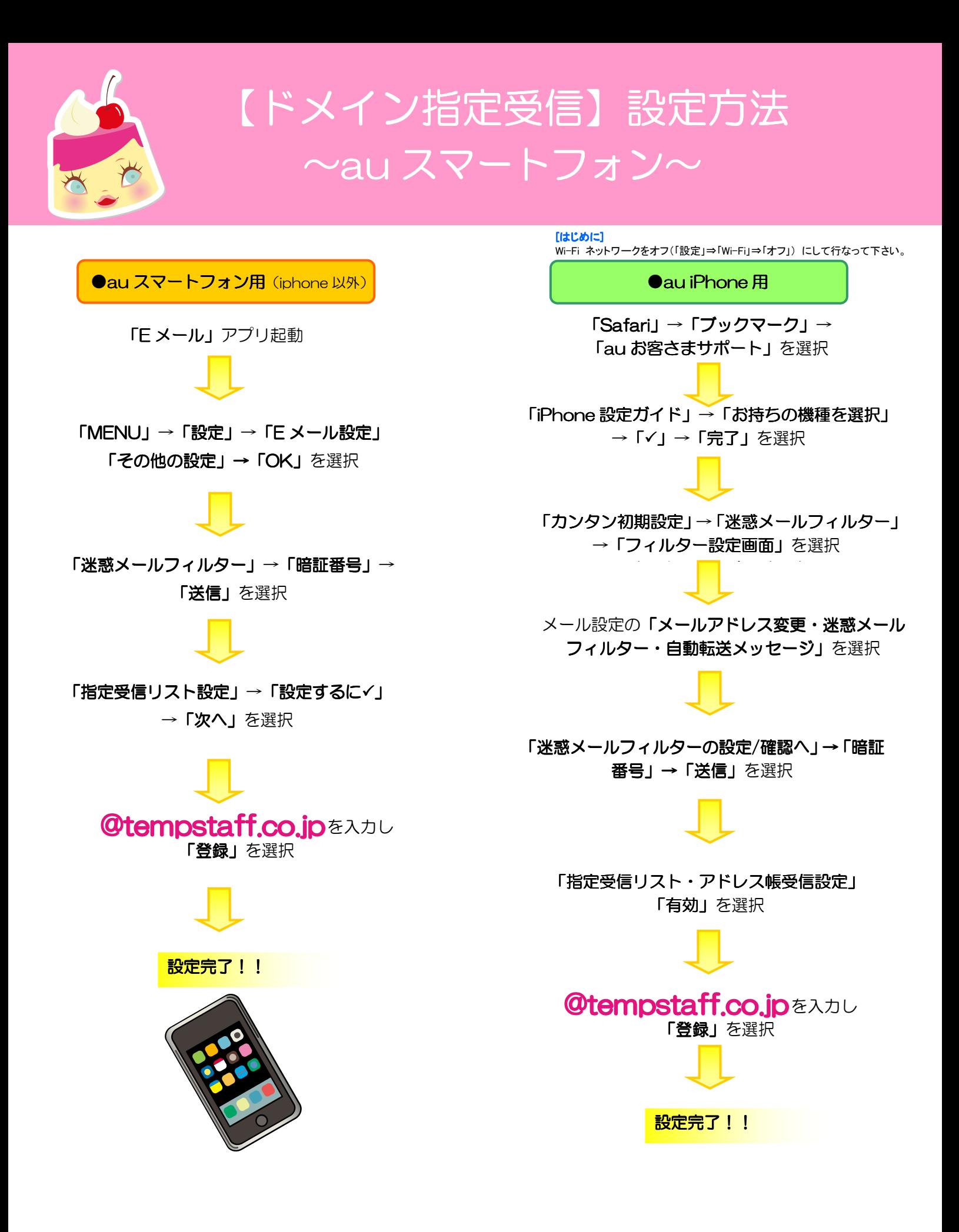

テンプスタッフ株式会社